## "ISSS Update" & "Using Shibboleth"

...from the sublime to the ridiculous (or perhaps the other way around?)

Jon Warbrick

## **ISSS first**

Get it out of the way

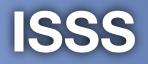

# Created late 2007 First met February 2008 Met a total of 9 times so far Website at <a href="http://www.admin.cam.ac.uk/committee/isss/">http://www.admin.cam.ac.uk/committee/isss/</a>

#### **Terms of reference**

 (c) to [...] advise the Council and the General Board on priorities for [...] information policies, facilities, and services [...]

- (d) to ensure that [those] provided are operating effectively and are fit for purpose
- (e) to oversee the direction and planning of the UCS and MISD [...]

#### Members

#### **Chair:**

• Prof. Steve Young (Engineering)

#### **Council appointed:**

- James Matherson (Engineering)
- John Norman (CARET)
- Prof. Christine Howe (Education)

#### **General Board appointed:**

- Prof. Nolan (Linguistics)
- Prof. Littlewood (Physics)
- Dr. Carpenter (Neuroscience)

#### **Colleges' Committee appointed:**

- Sir David Wallace (Churchill + INI)
- Dr. Rob Wallach (Kings + Tutors)
- Ian du Quensay (Newnham + Bursars)

#### **Elected:**

- Andy Richardson (MISD)
- Jon Warbrick (UCS)

#### **Students:**

- Clare Tyson (U/G)
- Siza Mtimbiri (P/G)

#### **Co-opts:**

- Dr Robin Walker (JNMC+Queens')
- (vacancy)

#### **Right to attend**

Registrary - Dr. Jonathan Nicholls Librarian - Ann Jarvis Director of UCS - Dr Ian Lewis Director of MISD - Paul Dampier Director of Finance - Andrew Reid (Pro-VC Planning and Resources)

#### What have we done - money

Planning round submissions
UCS, MISD, CARET, Library
Financial picture --> future
Acquired the TDF
Bailed out CamTOOLS

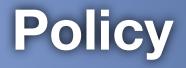

Review Information Strategy
Project governance + Project Office
Audit reports - IM and BCP
Teaching & Learning Support Services 'Report'

Card Management Committee?

### Monitoring

Service reports
UCS, MISD, CamTOOLS
Project reports
CHRIS, CamSIS, Telephone replacement, (Reporting)

### **UCS Management**

Rules
Charging
Bulk email policy
Backup policy

### **New projects**

Research Excellence Framework
Environment Monitoring
CUFS2010

#### **Related committees**

Business Committee
Information Strategy Working Group
Chair: John Norman
Joint Network Management Committee
[IT Purchasing Group]

#### **ISWG business**

Internal communications

Identity management

- Improved search
- Records management
- Future planning
- Business continuity
- New Media review

#### Any questions so far?

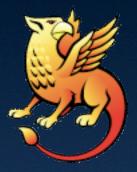

## Shibboleth

Probably more fun

### So, Shibboleth, remind me...

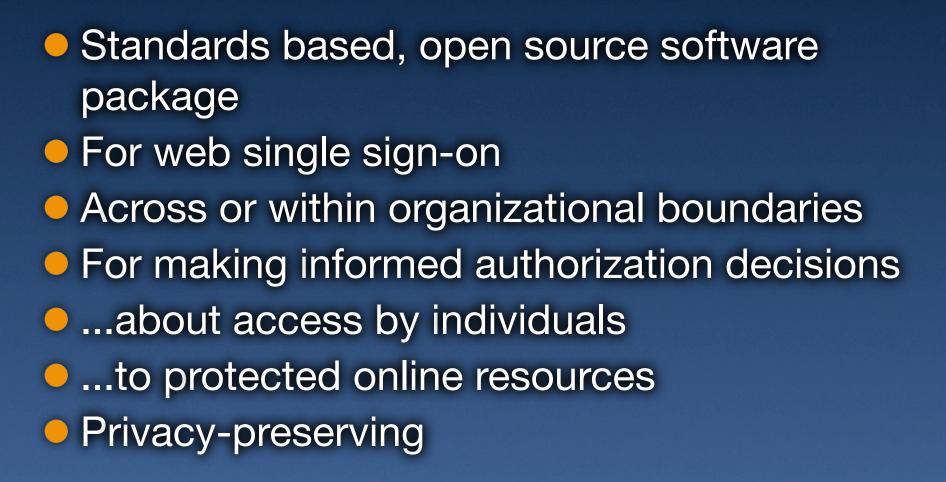

#### **Terminology - it was:**

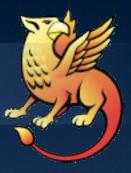

## Raven = WebAuth

#### **Terminology - it is:**

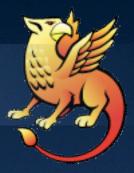

## Raven

## WebAuth

(a.k.a. Ucam WebAuth)

## Shibboleth

#### Some use cases

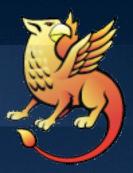

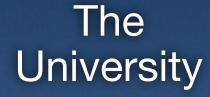

Inside

Outside

## **E-journals**

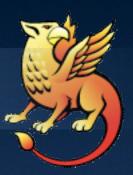

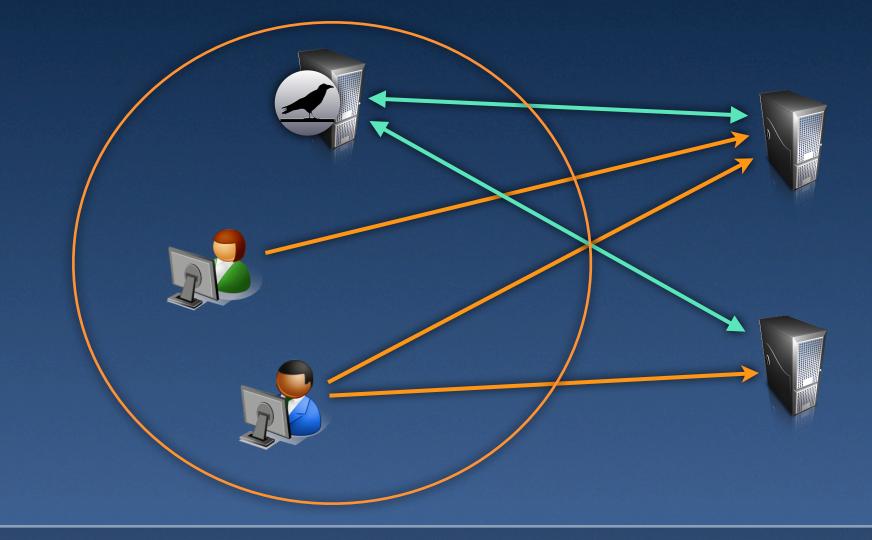

## Windows IIS 7

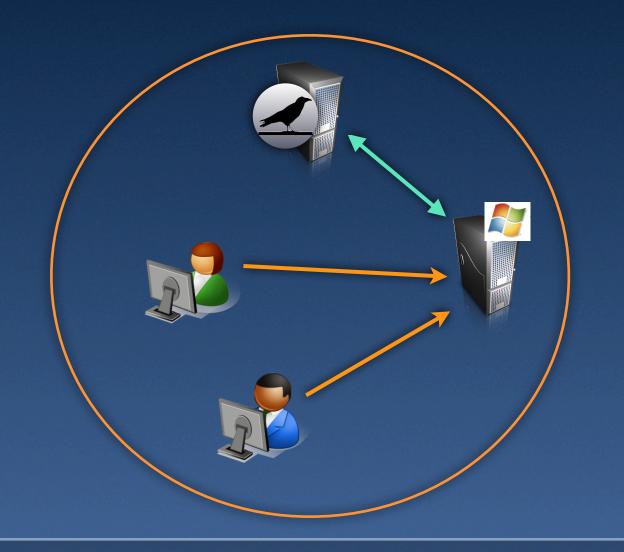

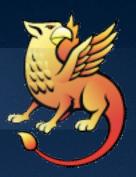

### **Existing software**

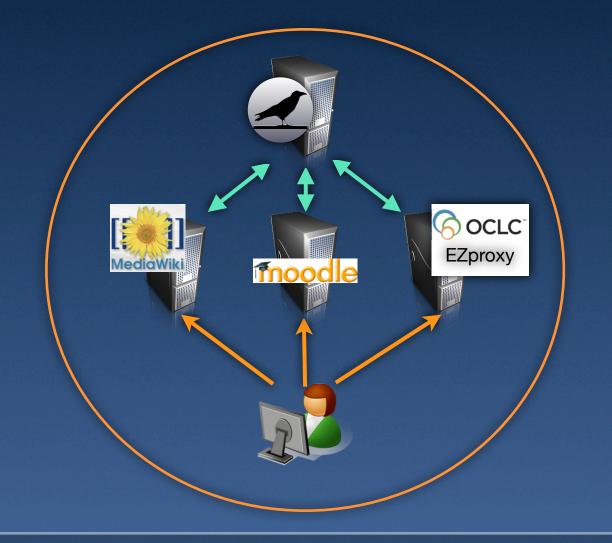

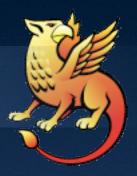

## "Other people"

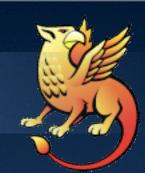

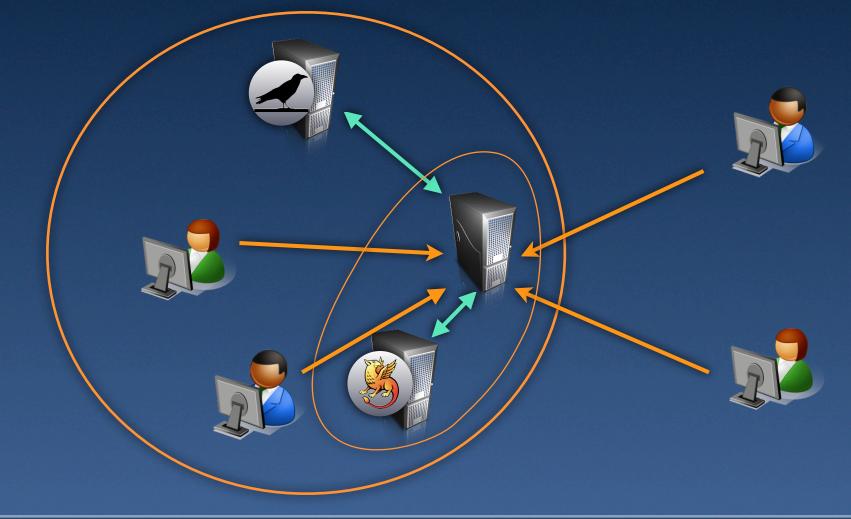

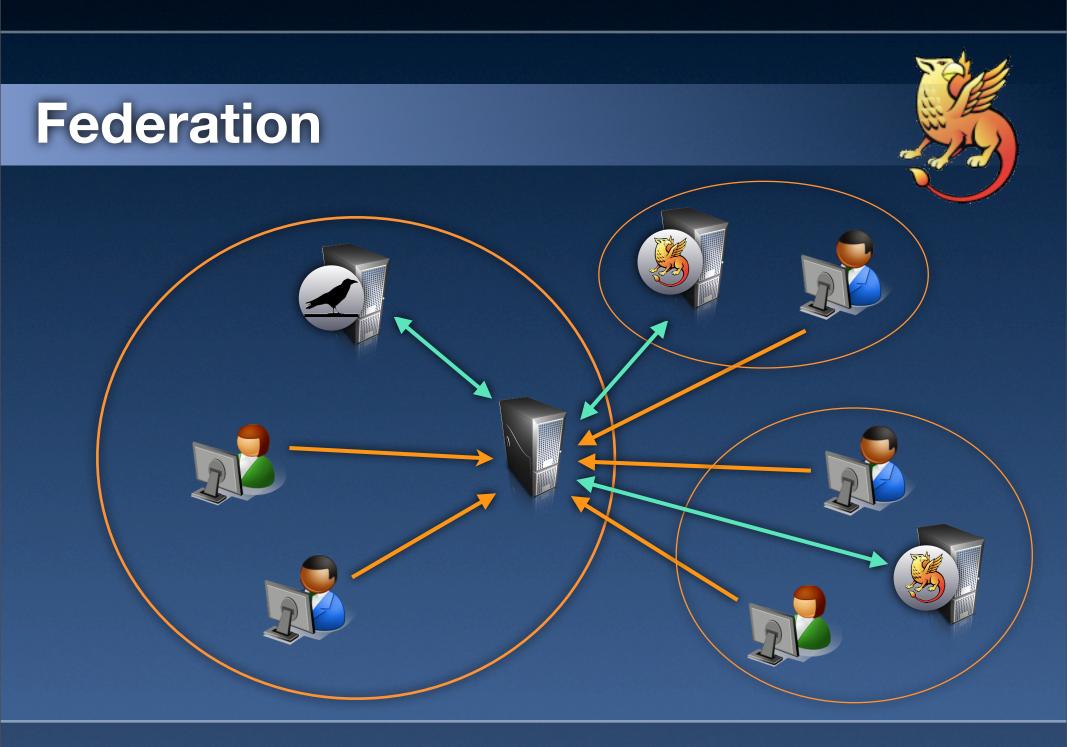

## **Authorization decisions**

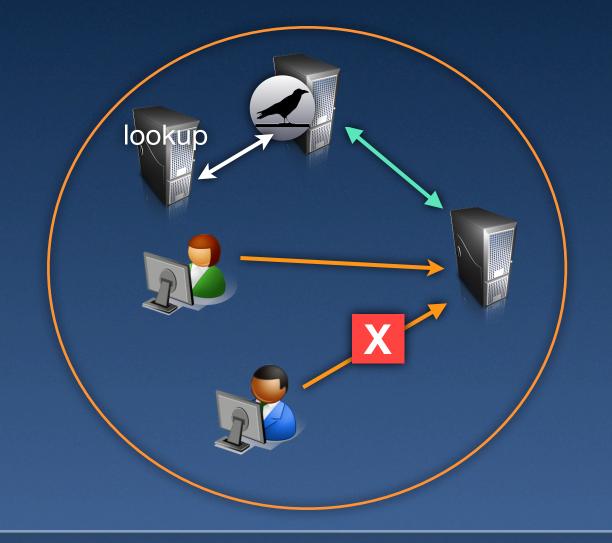

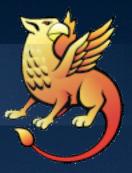

## So, how do I do it?

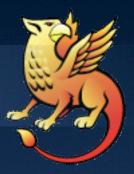

Install the software

Installer to Windows (for IIS or Apache)

Ports-based install for MacOS

 Binary RPMs for SLES10 and CentOS (a.k.a. RHEL)

Source RPMs and source files

## So, how do I do it? (2)

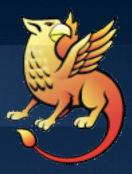

Customize config files (shibboleth2.xml)
Start Shib daemon, (re-)start Webserver
Test

 Gives you a simple SP protecting /secure/ by requiring a Raven login

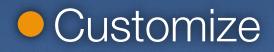

#### What's the catch?

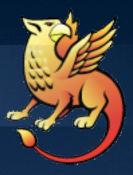

- XML-based config files (even under Windows!)
- All that software
- SSL and certificates and stuff
- Need to actually understand virtual hosting
- An extra daemon/process
- Generally more complicated :-((

#### (a) jw35 my talk preferences my watchlist my contributions delete article discussion edit history protect move unwatch Shibboleth documentation and HOWTOs Contents [hide] 1 Deploying Shibboleth SPs in the University navigation 1.1 Instructions Main Page Instructions 1.2 Additional information Recent changes Installing SP2.1 under Linux 1.3 Resources Random page 2 Other University Shibboleth information

Help

search

| $\frown$ | $\frown$ |
|----------|----------|
| ( Go )   | (Search) |

#### toolbox

- What links here
- Related changes
- Upload file
- Special pages
- Printable version

#### Deploying Shibboleth SPs in the Ur

3 Shibboleth Implementation Project documents

This page provides information about deploying Shibbole University, either just to protect sites with Raven or with a potentially letting in people from other institutions. This in deployment of version 2.1 of the Shib SP software & pro and other software, should work but the Computing Serv anything else. Note that version 1.3 of the Internet2 SP s on 30th June, 2010.

- Installing SP2.1 under Windows
- Installing SP2.1 for Apache under Windows
- Installing SP2.1 under MacOS
- SP registration
- Configuring access control
- Virtual hosting issues

#### Additional information

- Editing XML
- EntityIDs
- SP Metadata
- Attributes released by the Raven IdP
- SSL, certificates and security
- FAQs

#### So how do I cope?

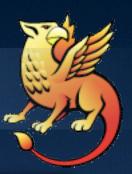

#### https://wiki.csx.cam.ac.uk/raven/ Shibboleth\_documentation\_and\_HOWTOs

#### raven-support@ucs.cam.ac.uk

cs-raven-discuss@lists.cam.ac.uk

#### shibboleth-users@internet2.edu

That's all folks

Questions?